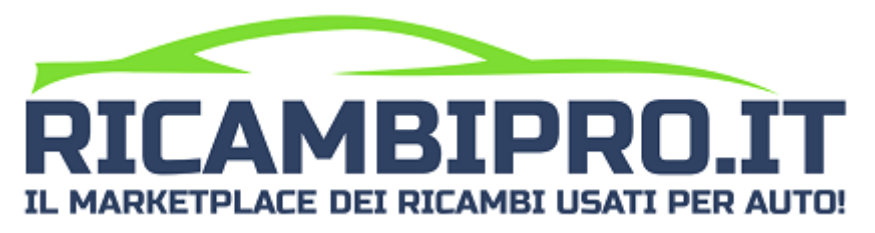

# **DOCUMENTAZIONE REST API**

**v. 1.1.7**

In tutte le richieste, ad eccezione di users/authenticate, il parametro *WWW-Authorization* deve essere inserito negli header. Il token viene restituito dalla chiamata di autenticazione dell'utente (vedi users/authenticate).

## **URL DEGLI AMBIENTI**

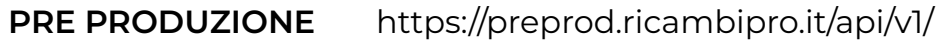

**PRODUZIONE** https://api.ricambipro.it/v1/

## **MODIFICHE EFFETTUATE**

## **1. LISTA DEI PREZZI DI [SPEDIZIONE](#page-24-0)**

Aggiunta una nuova chiamata per ottenere la lista dei prezzi di spedizione raggruppati per prototipo.

## **UTENTI**

## **1. AUTENTICAZIONE (POST)**

## **ENDPOINT**

users/authenticate.php

### **RICHIESTA**

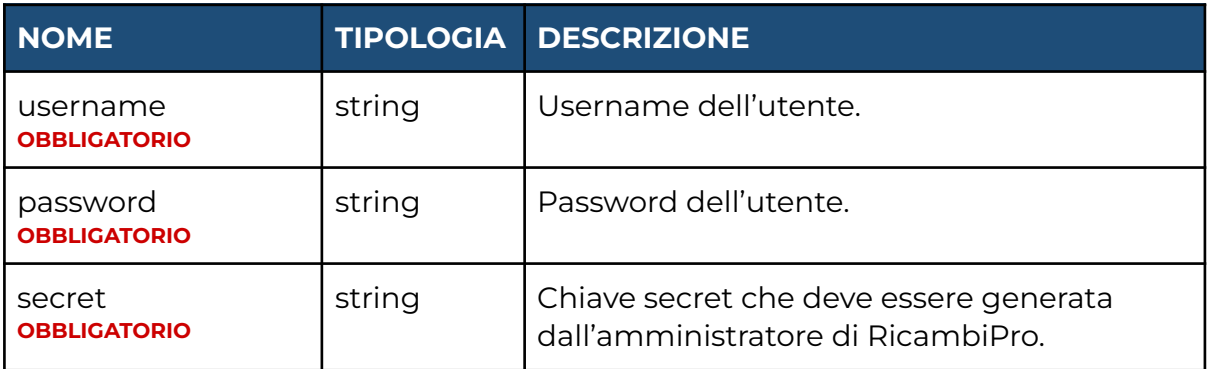

### **RISPOSTA**

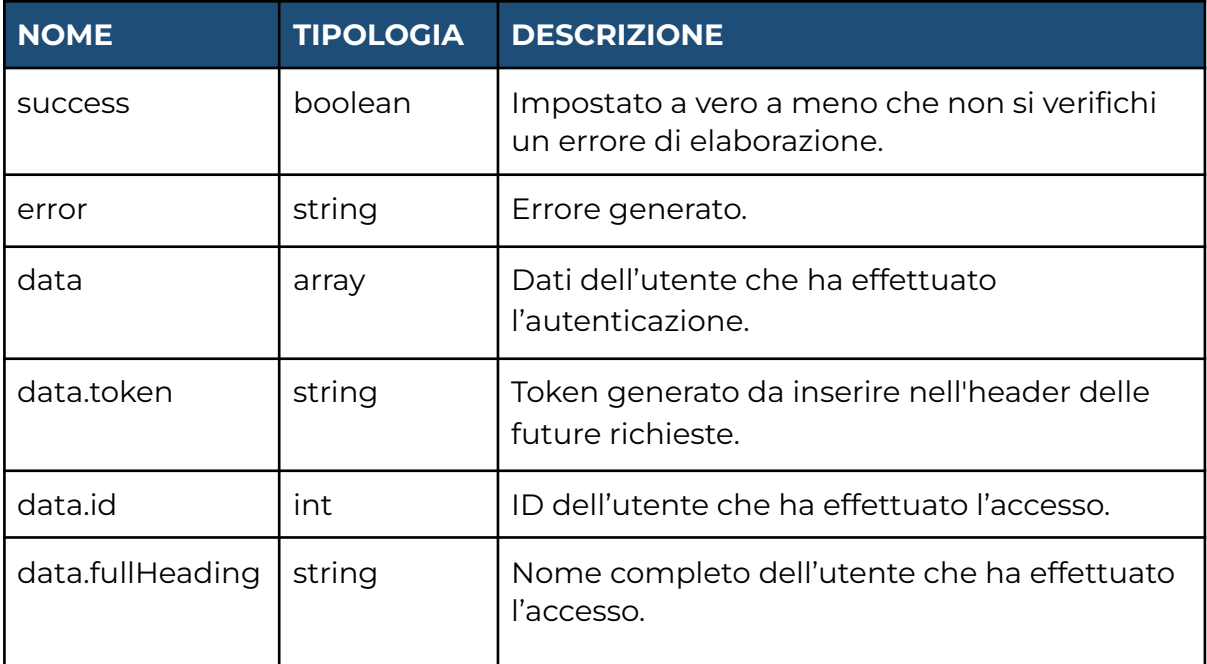

## **2. CONTROLLO VALIDITÀ TOKEN (POST)**

### **ENDPOINT**

users/checkToken.php

## **RICHIESTA**

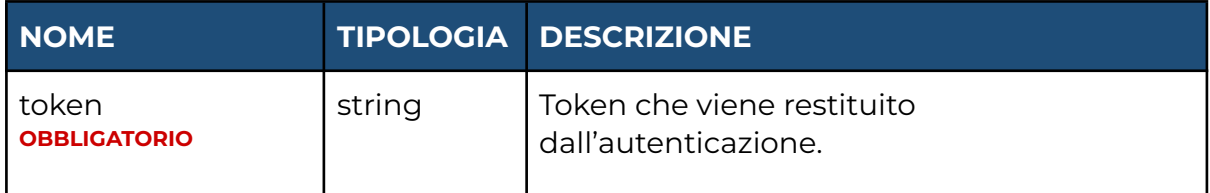

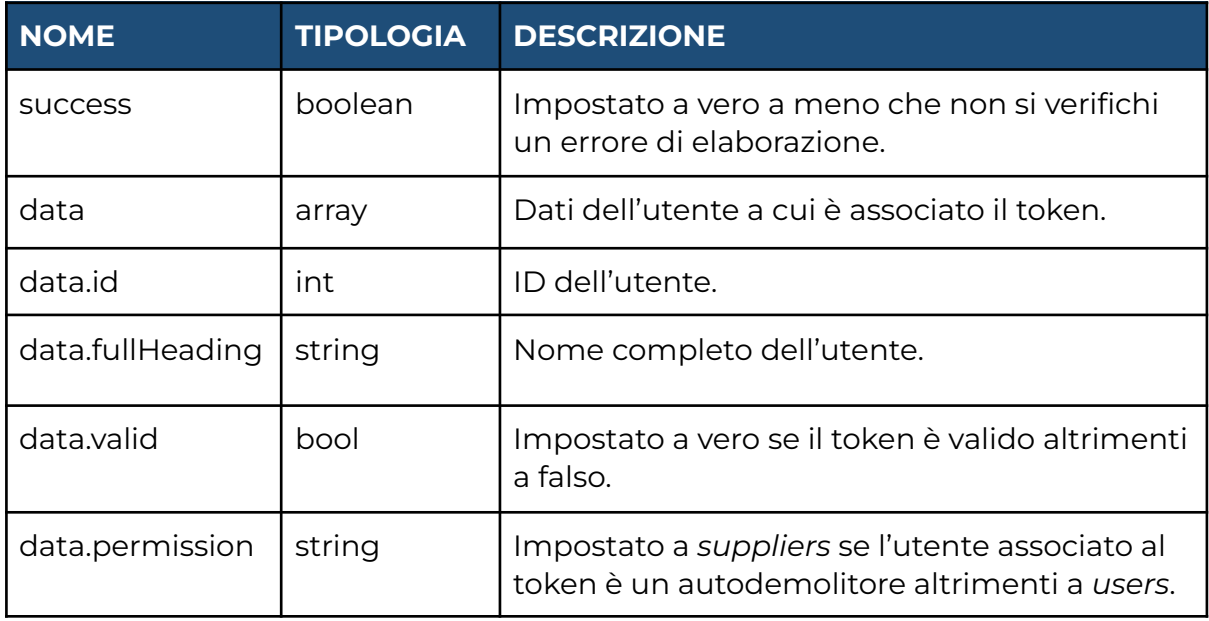

## **PRODOTTI**

## **1. LISTATO (GET)**

## **ENDPOINT**

products/list.php

### **RICHIESTA**

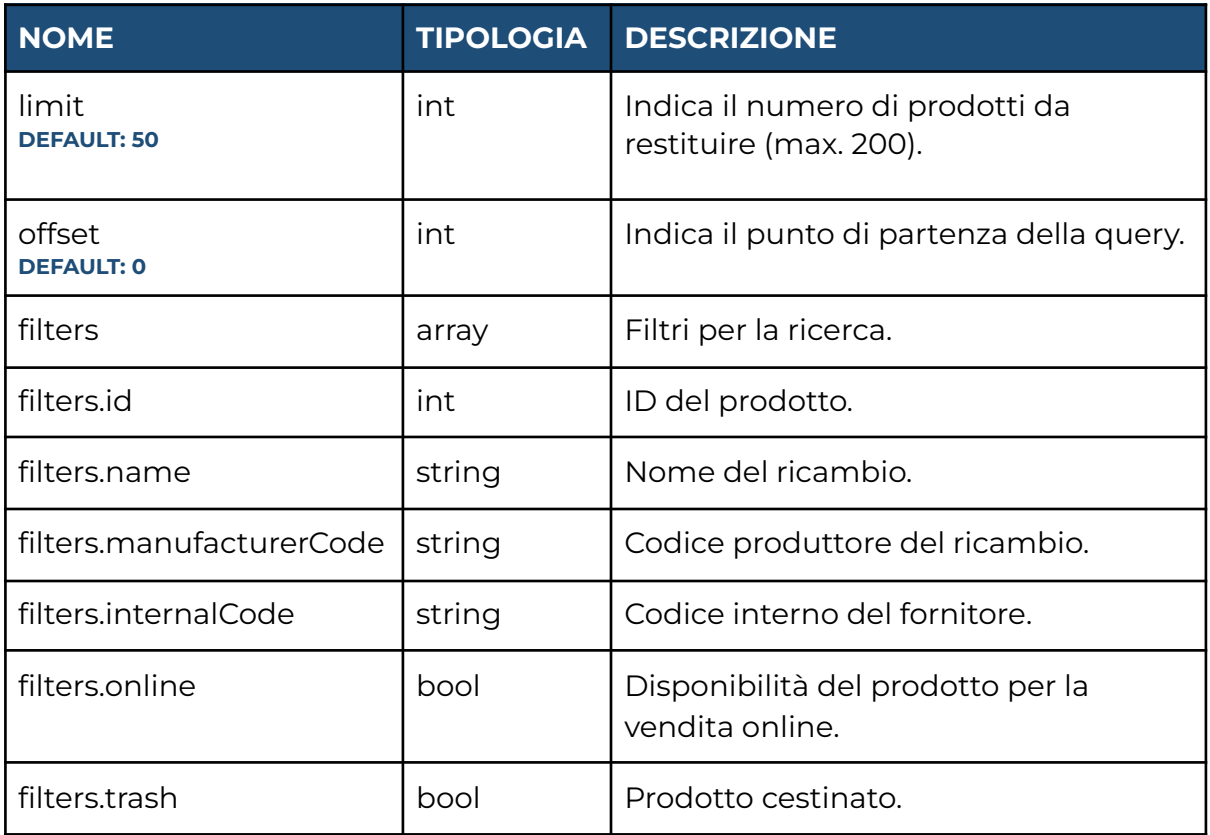

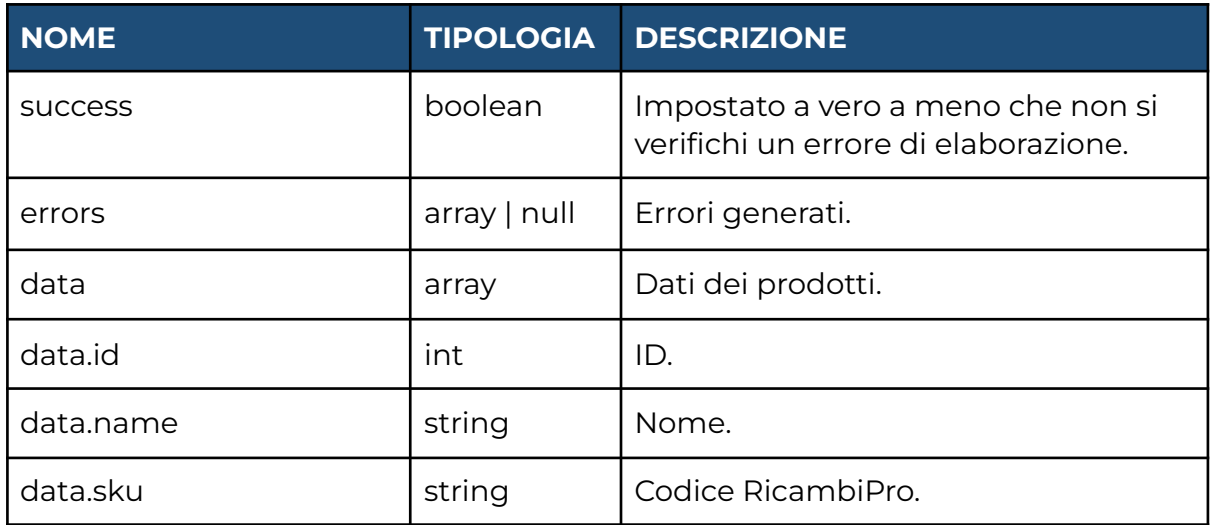

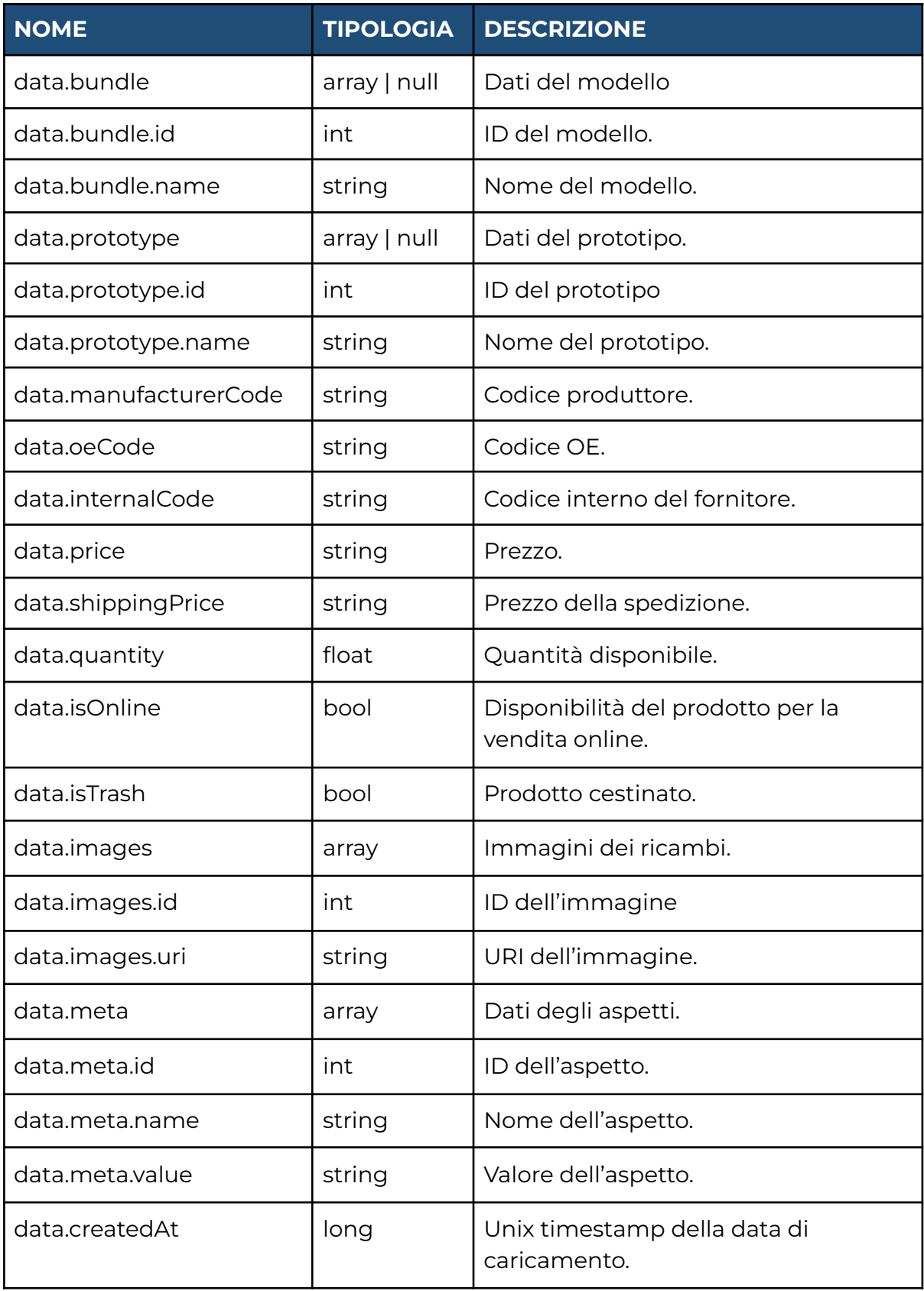

## **ERRORI**

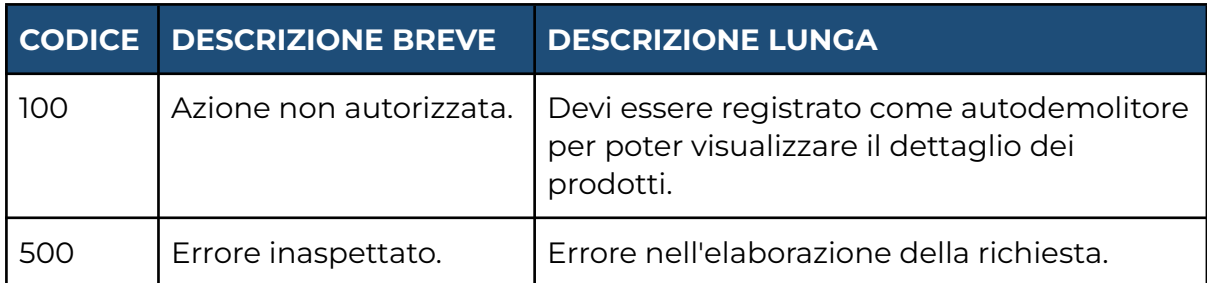

## **2. DETTAGLIO (GET)**

### **ENDPOINT**

products/view.php

### **RICHIESTA**

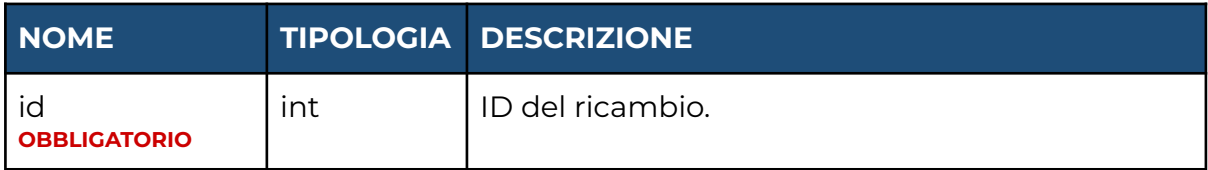

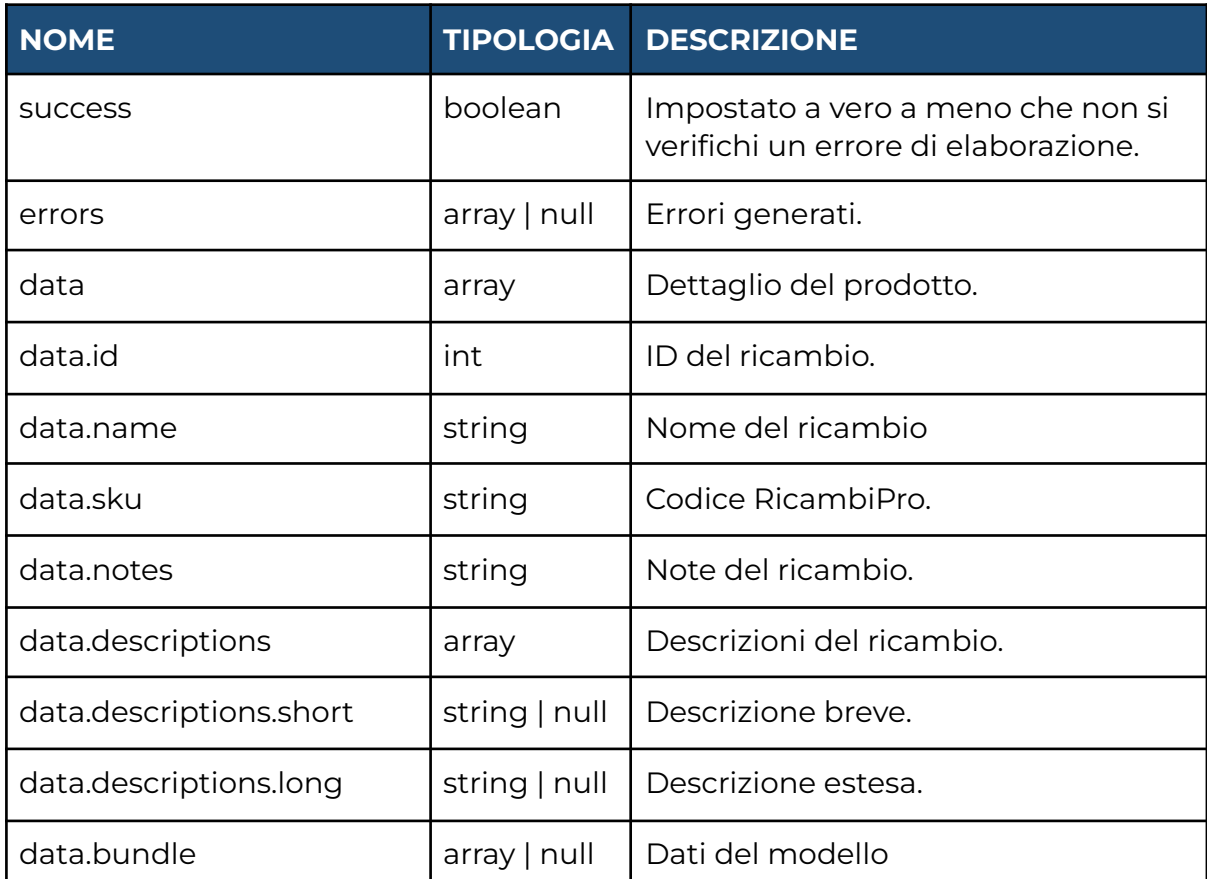

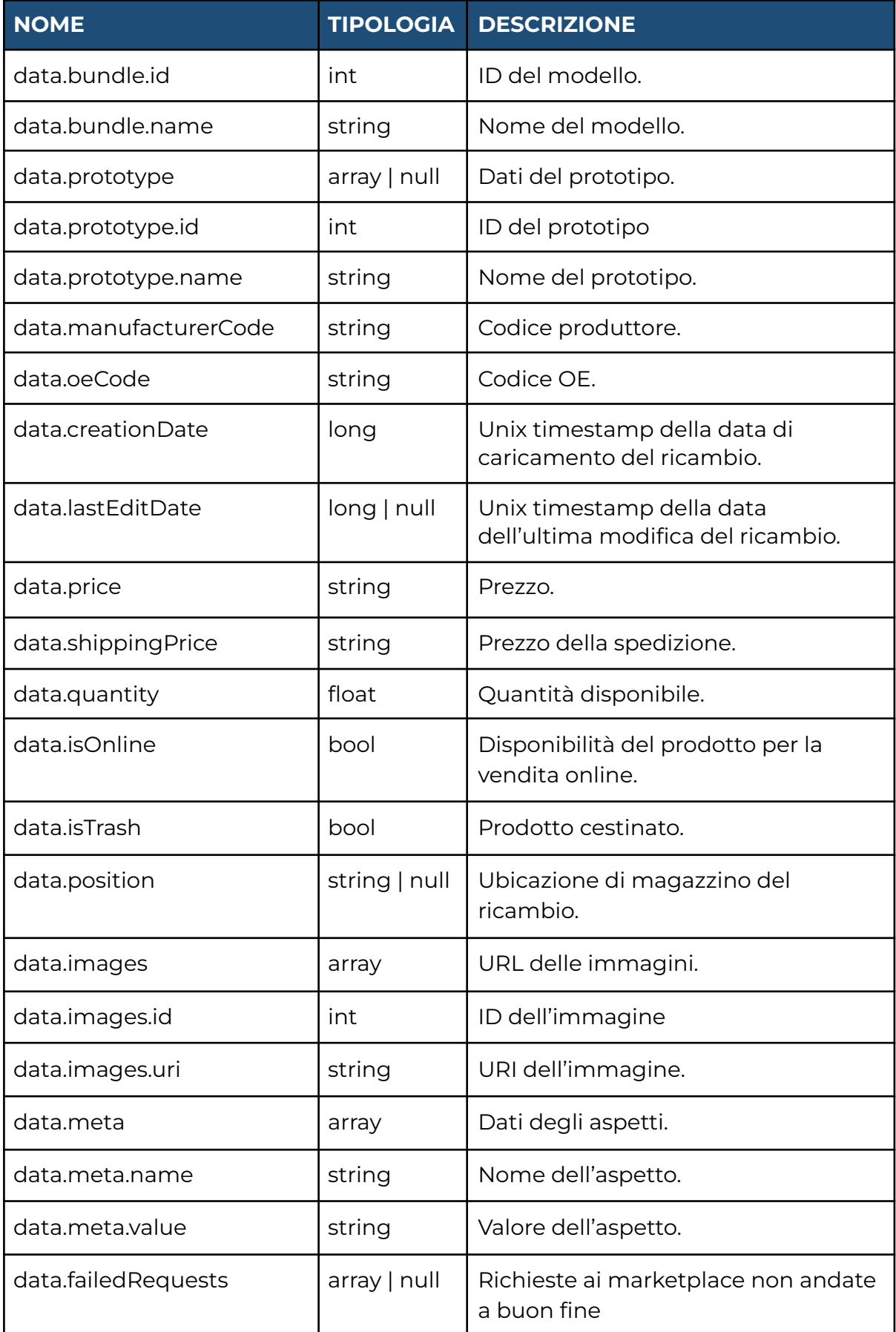

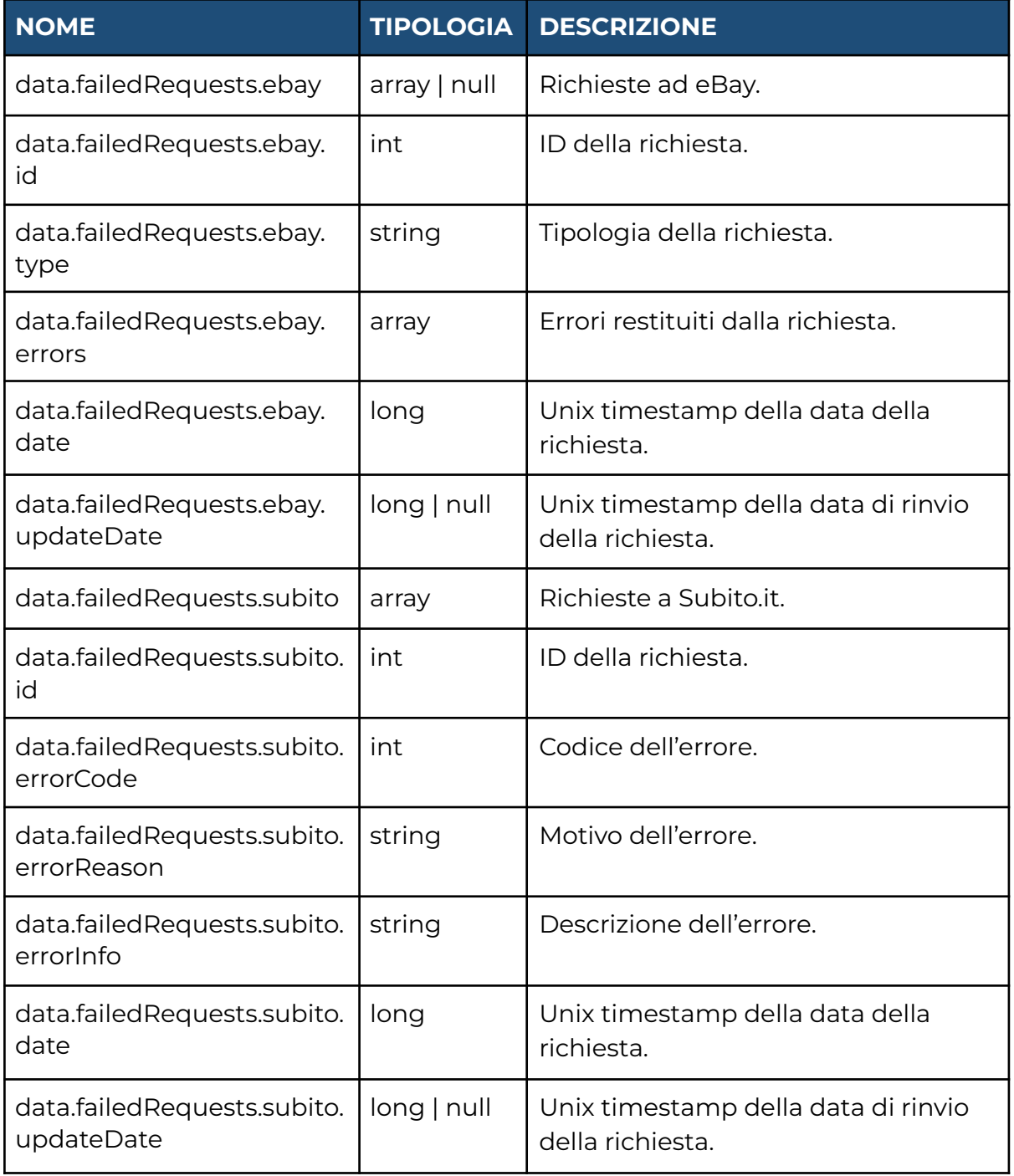

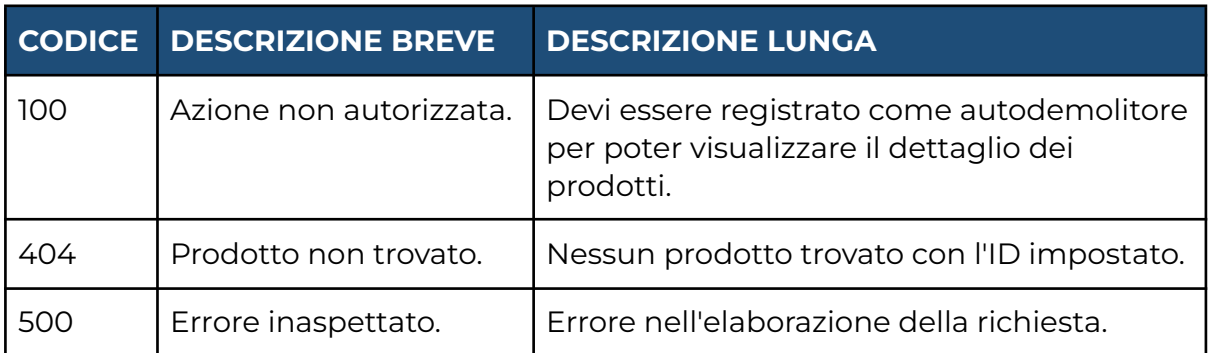

## **3. MODIFICA (POST)**

## **ENDPOINT**

products/edit.php

## **RICHIESTA**

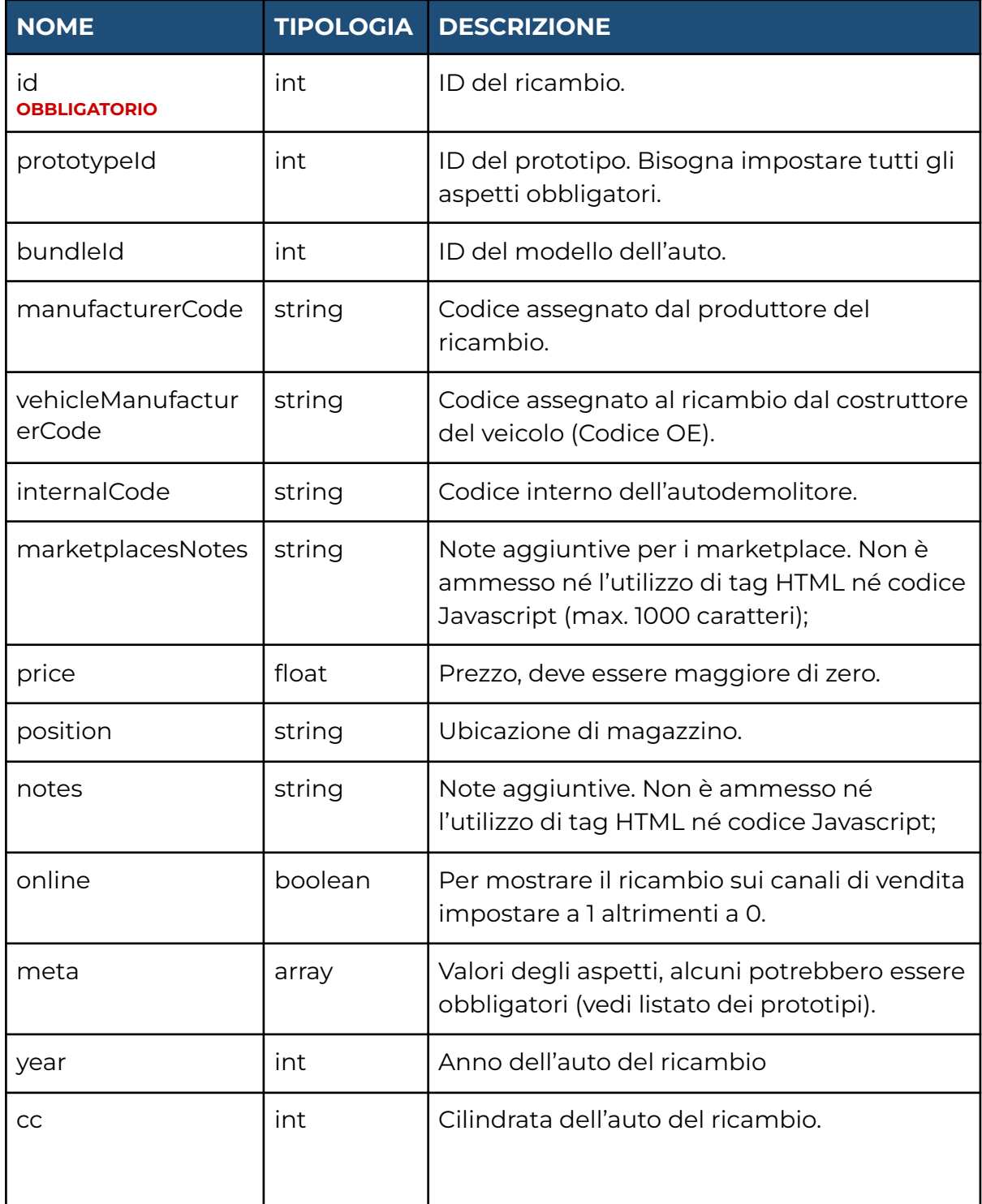

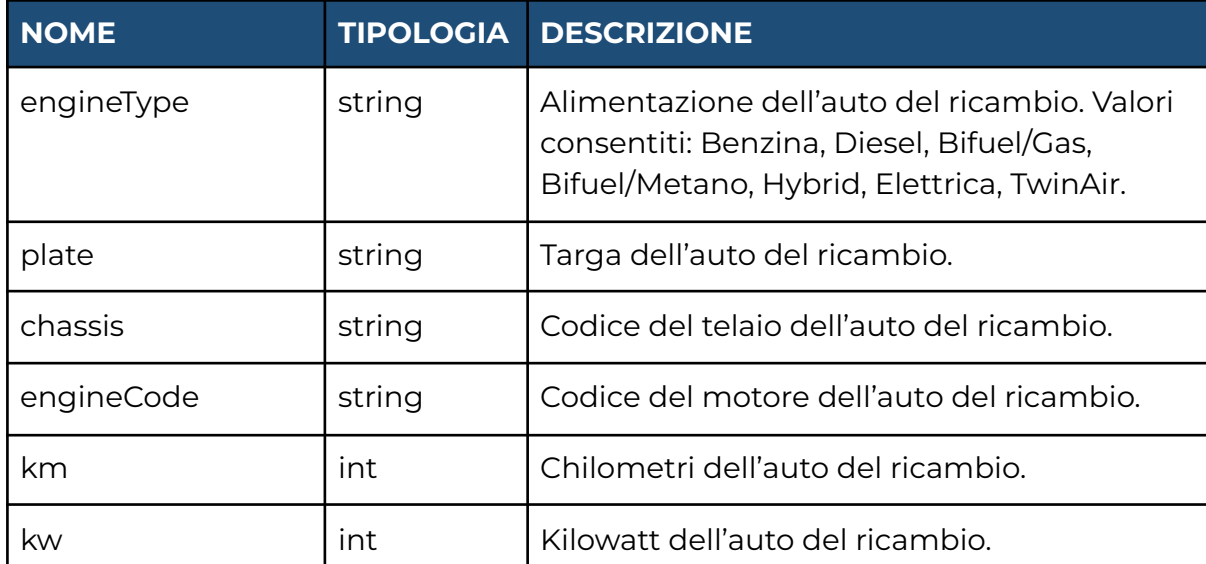

### **ERRORI**

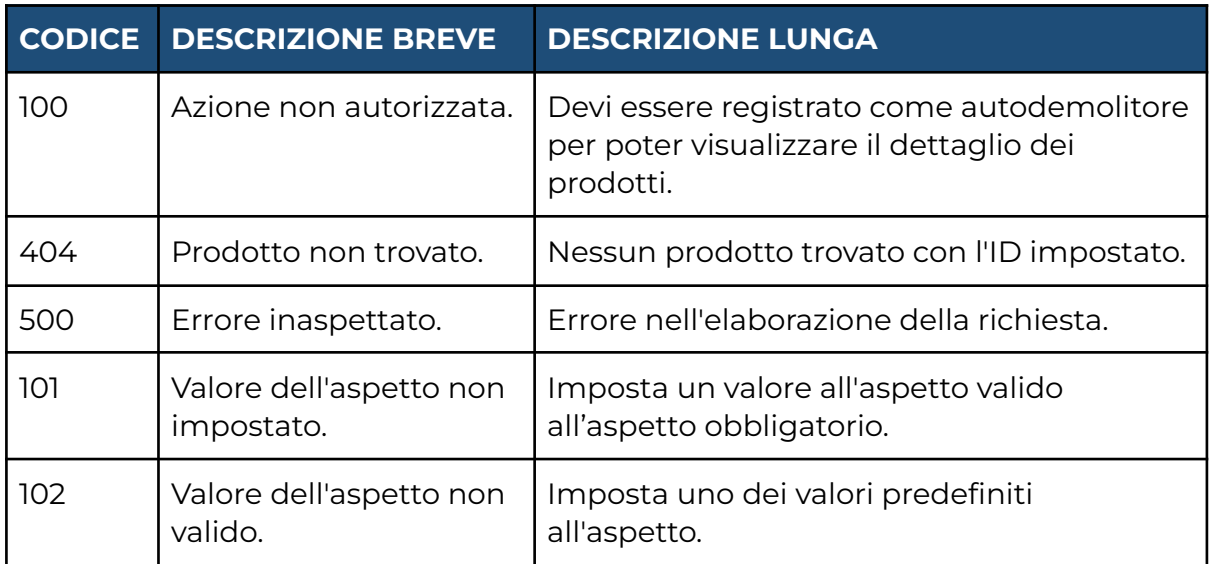

## **4. LISTATO DEI MODELLI (GET)**

## **Endpoint**

/products/bundles.php

### **Request**

- **page (int):** numero della pagina che si vuole visualizzare. Massimo 50 risultati per pagina.
- **- filters (array):**
	- **● id (int):** ID del modello.
	- **● manufacturer (array):** produttore del modello
		- **○ id (int):** ID del produttore.
		- **○ name (string):** Nome del produttore.

**● name (string):** nome del modello.

#### **Response**

- **success (boolean)**: impostato a vero a meno che non si verifichi un errore di elaborazione;
- **- data (array):**
	- **id (int):** ID del modello;
	- **name (string):** nome del modello;
	- **● yearFrom (string):** data di inizio produzione del modello;
	- **● yearTo (string):** data di fine produzione del modello;
	- **● series (string):** serie del modello;
	- **● manufacturer (array):**
		- **■ id (int):** ID del produttore;
		- **■ name (string):** nome del produttore;
	- **● vehicleType (array):**
		- **id (int):** ID della tipologia del veicolo;
		- **name (string):** nome della tipologia del veicolo;

## **5. LISTATO DEI PROTOTIPI (GET)**

La chiamata restituisce i *prototipi* disponibili sul sistema, obbligatorio nel carico dei ricambi. L'entità *prototipo* corrisponde al pezzo di ricambio (es. ABS, motore semicompleto). Quando il valore del tipo di veicolo è nullo

## **ENDPOINT**

products/prototypes.php

### **RICHIESTA**

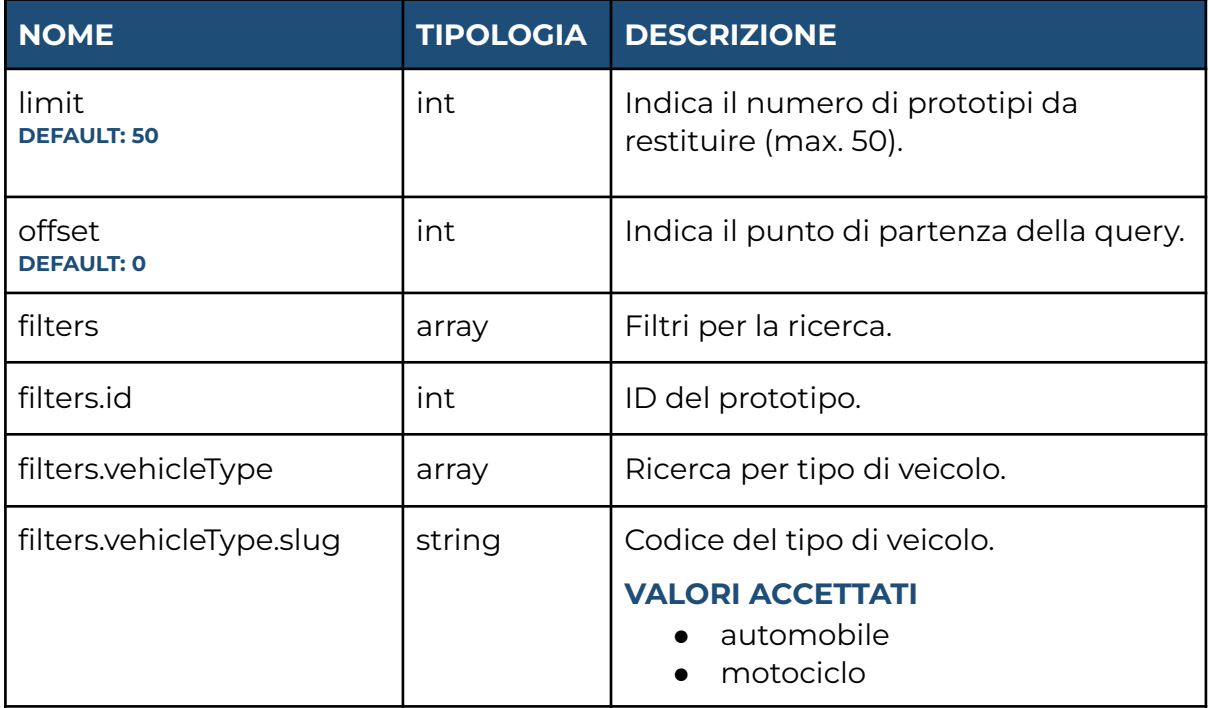

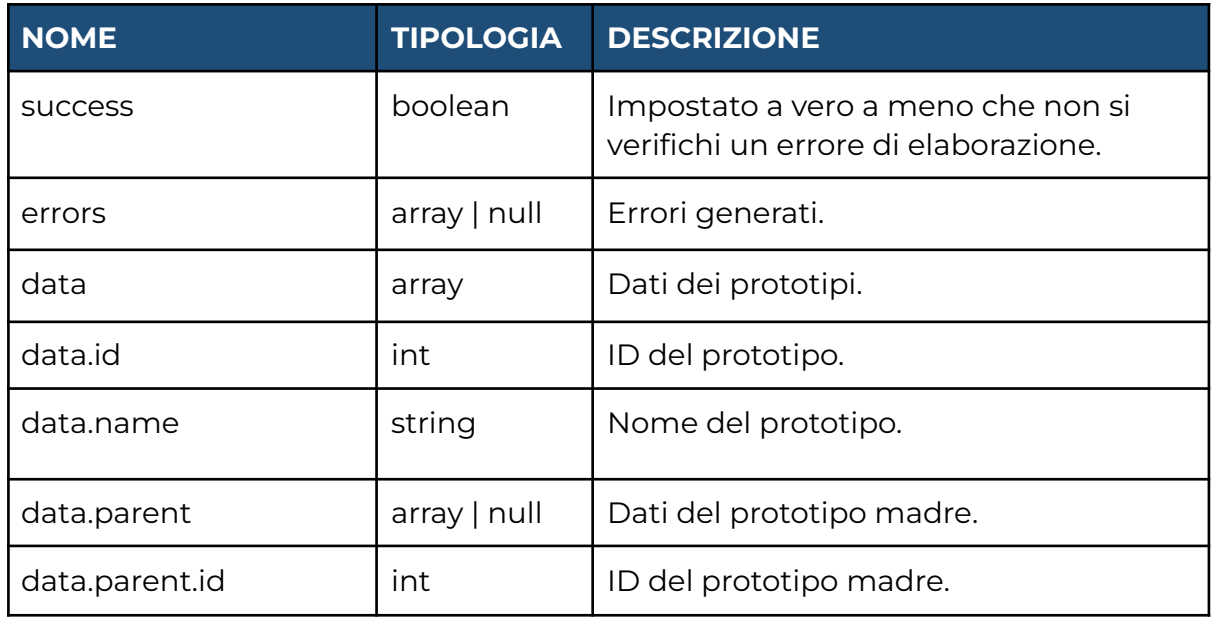

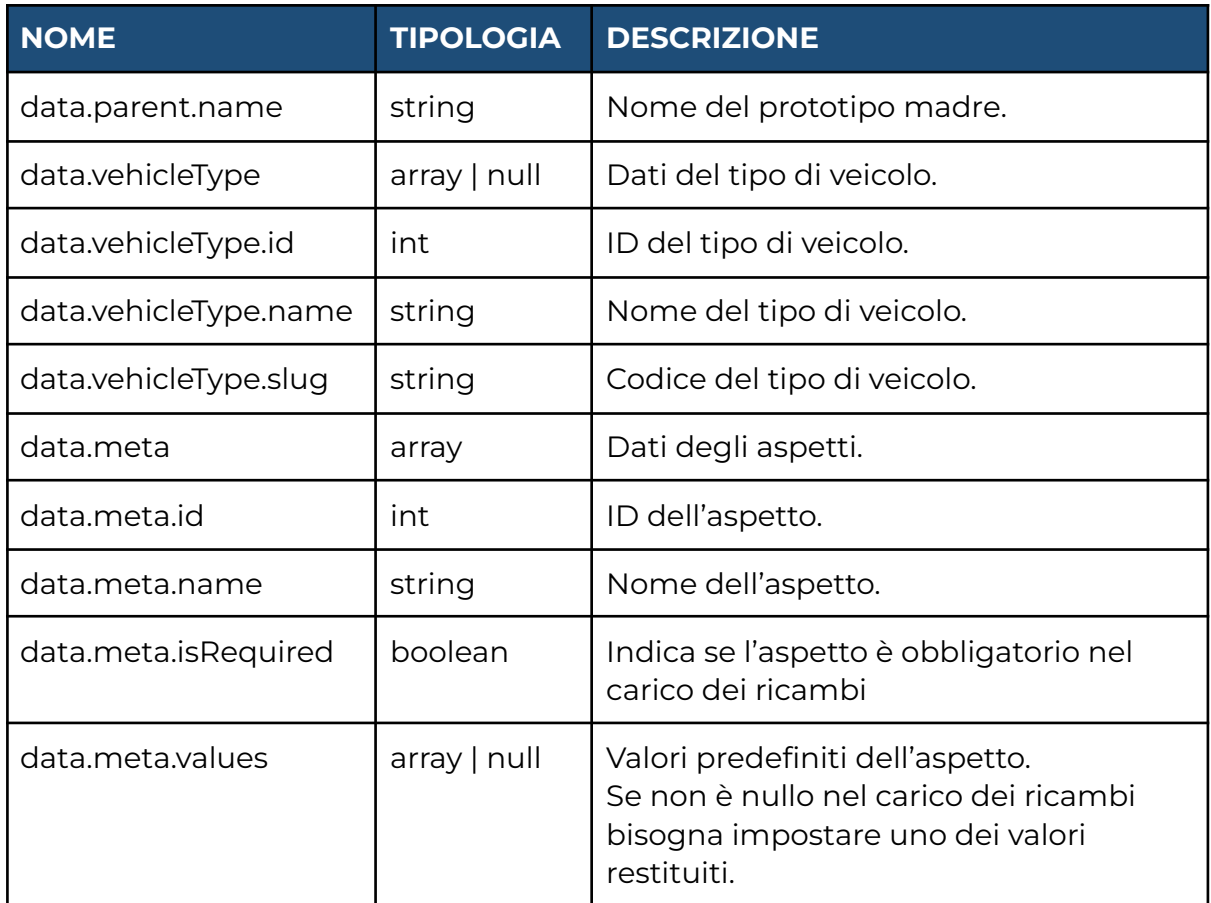

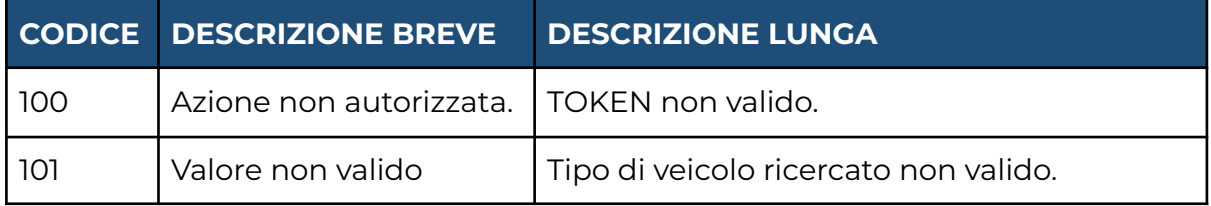

## **ORDINI**

## **1. Listato (GET)**

## **Endpoint**

/documents/list.php

## **Request**

- **limit (int):** impostato di default a 50, indica il numero di prodotti da restituire (max. 200);
- **offset (int):** impostato di default a 0, indica il punto di partenza della query;
- **filters (array):**
	- **id (int):** id dell'ordine;
	- **number (string):** numero dell'ordine.
	- **from (string):** formato data YYYY-MM-DD.
	- **to (string):** formato data YYYY-MM-DD.
	- **channel (string):** canale di vendita. Valori accettati: ebay, ecommerce.

Nell'header della richiesta:

- **WWW-Authorization (string):** il token restituito dalla chiamata di autenticazione dell'utente;

### **Response**

- **success (boolean)**: impostato a vero a meno che non si verifichi un errore di elaborazione;
- **errors (string)**: descrizione dell'errore. Può essere vuoto se non ci sono stati errori;
- **data (array)**:
	- **id (int):** ID;
	- **number (string):** numero.
	- **date (long):** timestamp della data in cui è stato effettuato.
	- **amount (string):** totale lordo.
	- **channel (string):** canale di vendita.
	- **status (null | array):** dati dello stato dell'ordine:
		- **id (int):** ID.
		- **name (string):** nome.
	- **customer (array):** dati del cliente o dell'azienda che ha effettuato l'ordine:
		- **id (int):** ID.
		- **fullHeading (string):** ragione sociale o nome e cognome.
		- **email (null|string):** e-mail.
		- **taxCode (null|string):** codice fiscale.
		- **var (null|string):** Partita IVA.
		- **telephone (null|string):** numero di telefono.
	- **shippingAddress (null|array):** dati dell'indirizzo di spedizione.
		- **id (int):** ID.
- **recipient (null|string):** nome e cognome della persona che ritirerà il pacco. Il campo viene valorizzato quando il cliente vuole spedire i prodotti ad un indirizzo diverso da quello di fatturazione.
- **street (null|string):** indirizzo dove spedire il prodotto.
- **fullHeading (null|string):** nome e cognome o ragione sociale dove consegnare il pacco. Il campo viene valorizzato quando il cliente vuole spedire i prodotti ad un indirizzo diverso da quello di fatturazione.
- **zip (null|string):** CAP.
- **city (null|array):** dati della città:
	- **id (int):** ID.
	- **name (string):** nome.
	- **cadastralCode (null | string):** codice catastale.
	- **istatCode (null | string):** codice ISTAT.
	- **country (null | array):** dati della nazione.
		- ▷ **id (int):** ID.
		- ▷ **name (string):** nome.
		- ▷ **alpha2Code (null | string):** codice Alpha-2.
- **billingAddress (null|array):** dati dell'indirizzo di fatturazione.
	- **id (int):** ID.
	- **street (null|string):** indirizzo.
	- **zip (null|string):** CAP.
	- **city (null|array):** dati della città:
		- **id (int):** ID.
		- **name (string):** nome.
		- **cadastralCode (null | string):** codice catastale.
		- **istatCode (null | string):** codice ISTAT.
		- **country (null | array):** dati della nazione.
			- ▷ **id (int):** ID.
			- ▷ **name (string):** nome.
			- ▷ **alpha2Code (null | string):** codice Alpha-2.
- **items (array):** elementi dell'ordine.
	- **id (int):** ID.
	- **text (string):** descrizione dell'elemento.
	- **quantity (float):** quantità acquistata.
	- **total (float):** totale lordo.
	- **product (null | array):** dati del prodotto acquistato.
		- **id (int):** ID.
		- **name (string):** nome.
		- **internalCode (null | string):** codice interno dell'autodemolizione.

## **MAGAZZINO**

## **1. CARICAMENTO DEL RICAMBIO (POST)**

## **ENDPOINT**

warehouses/quickLoad.php

#### **RICHIESTA**

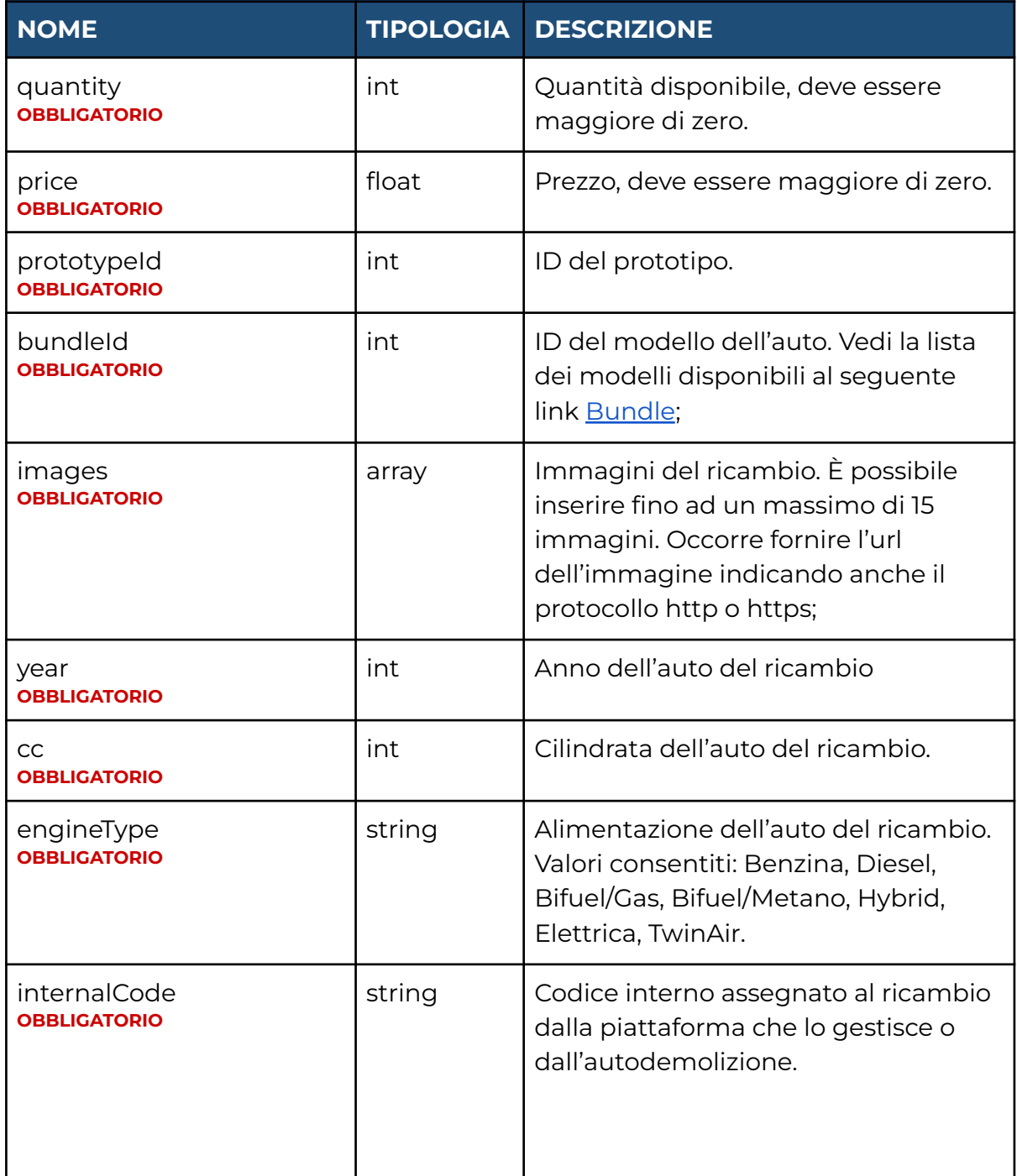

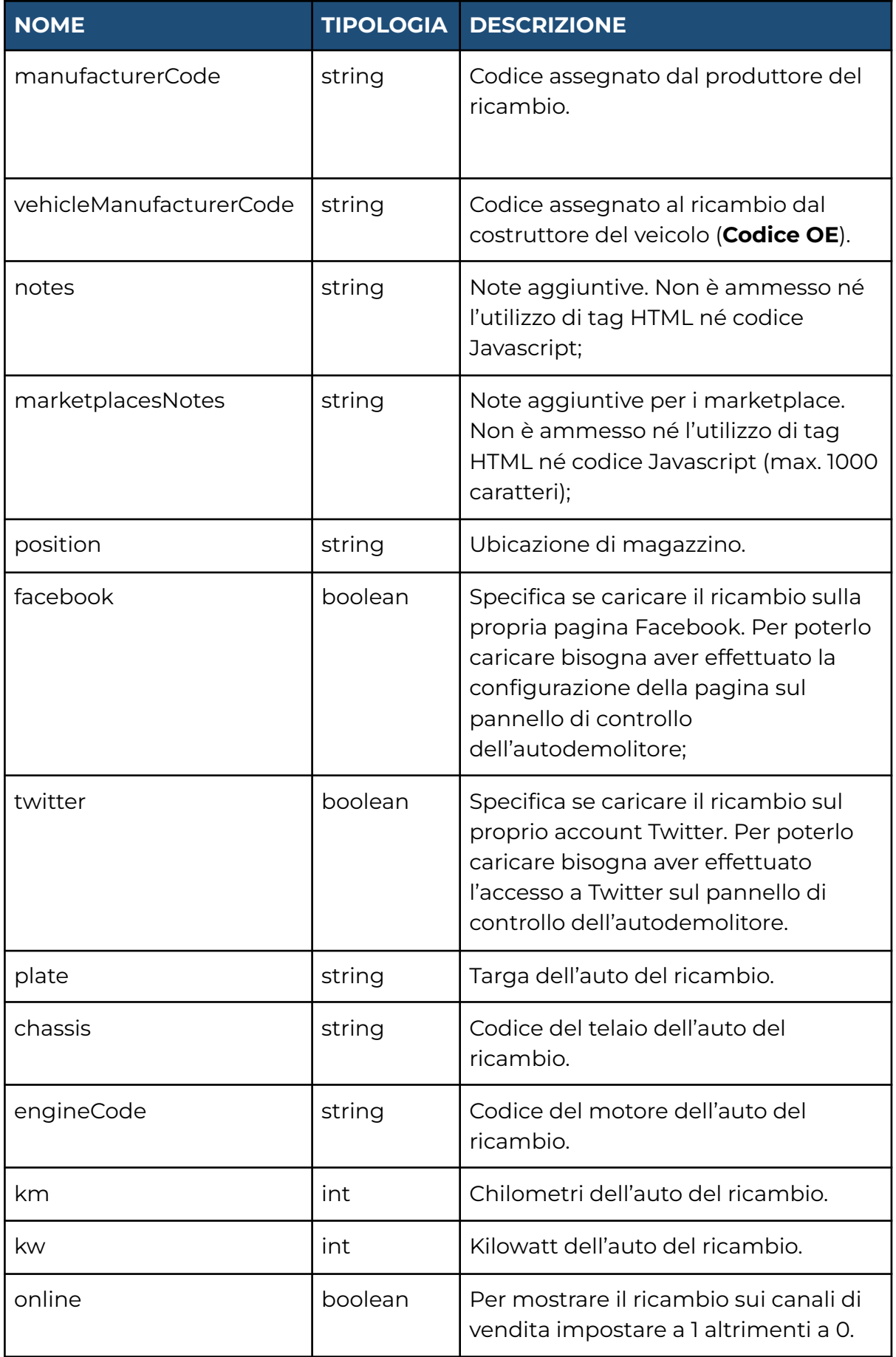

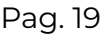

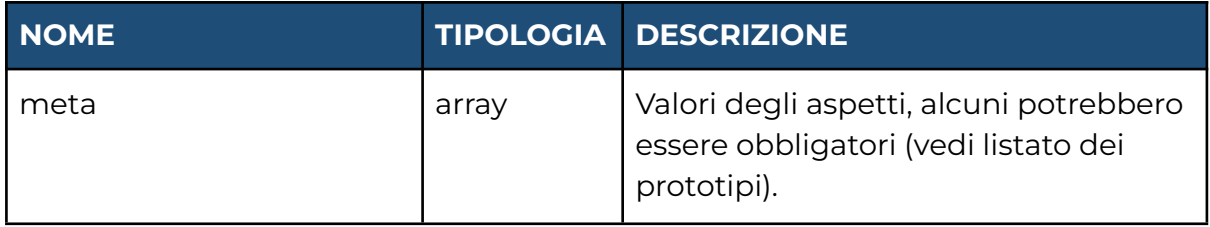

### **RISPOSTA**

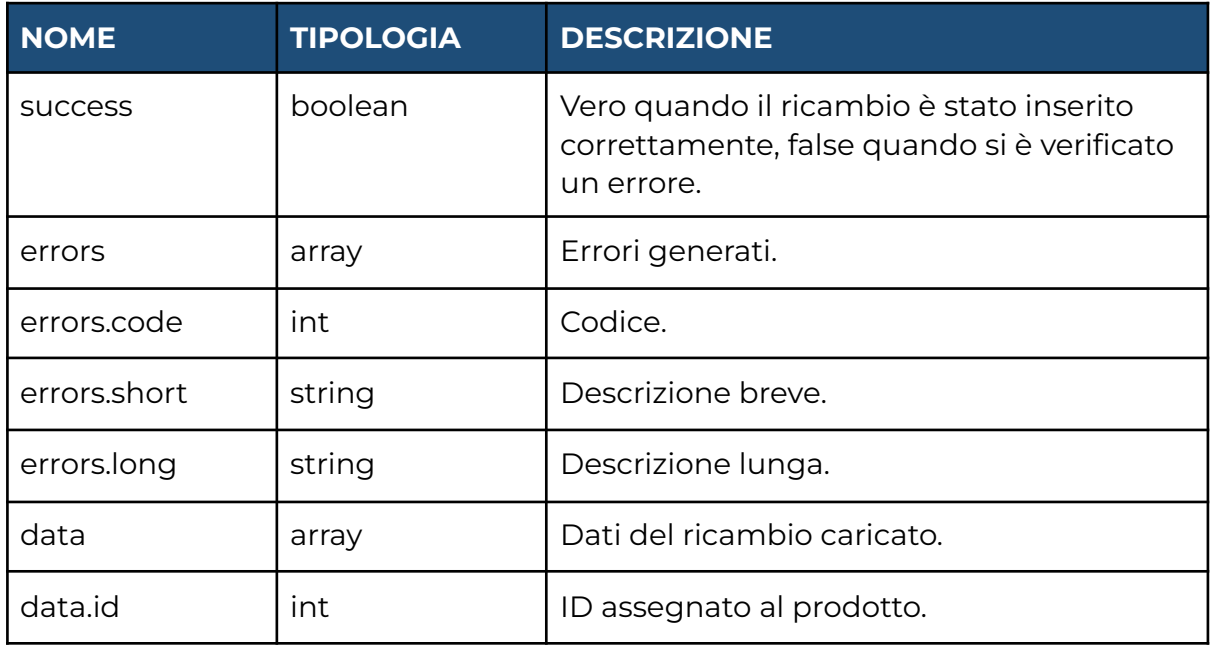

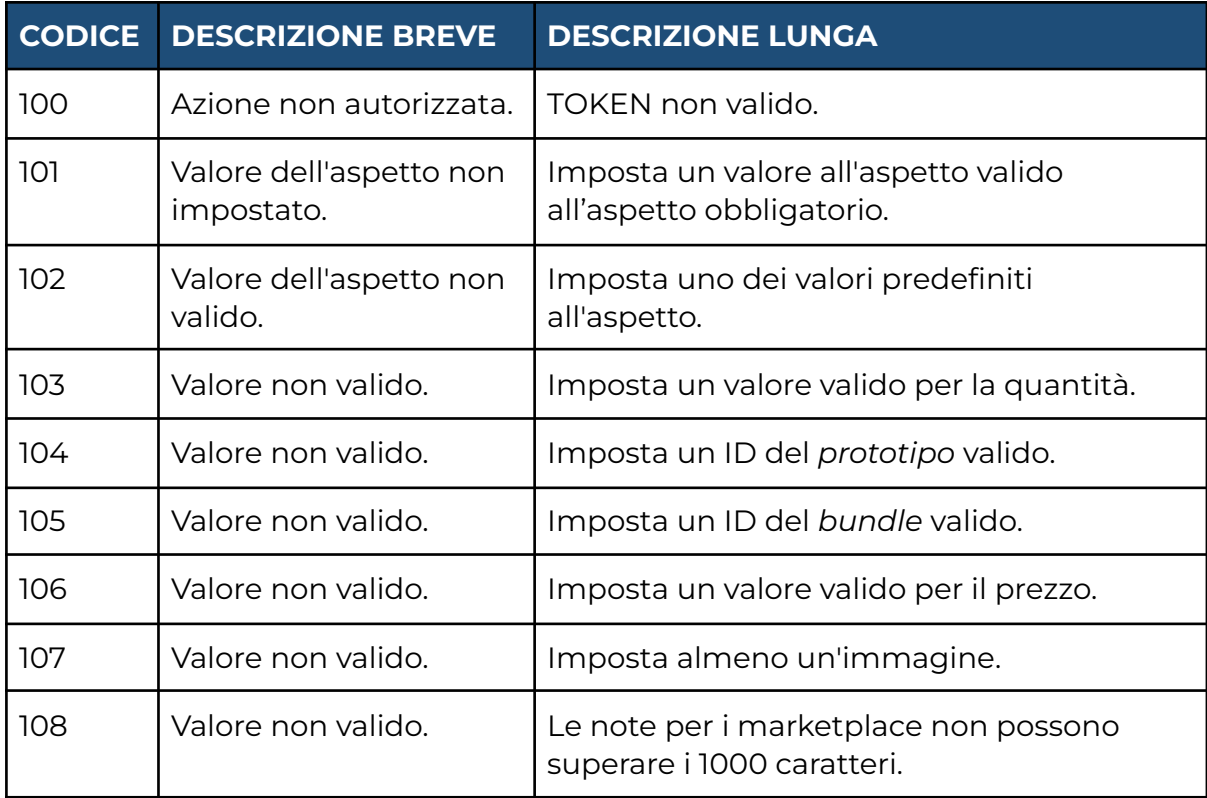

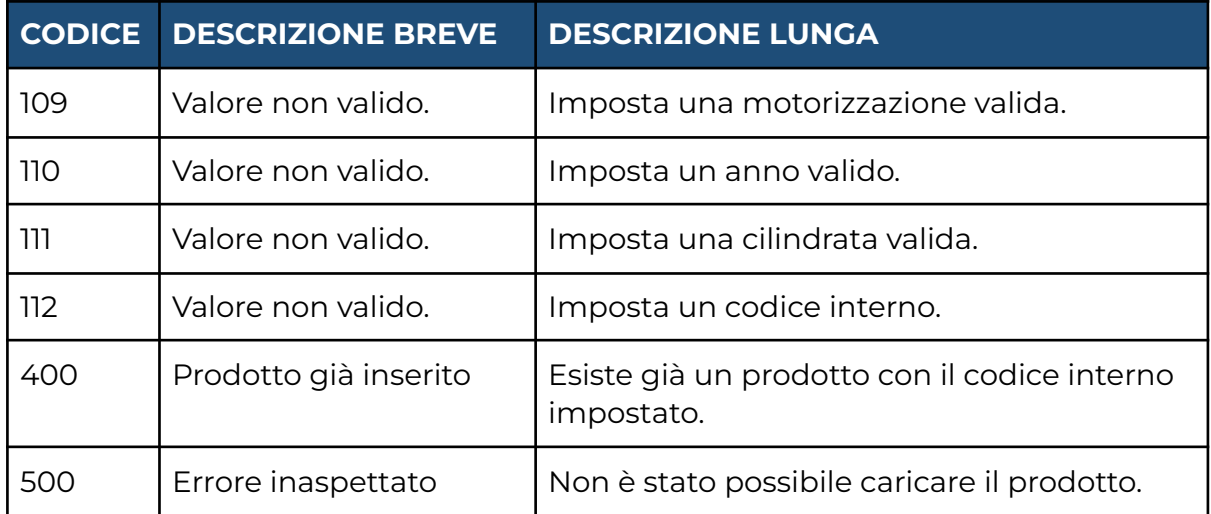

## **2. CARICO/SCARICO DEL RICAMBIO (POST)**

### **ENDPOINT**

warehouses/movement.php

### **RICHIESTA**

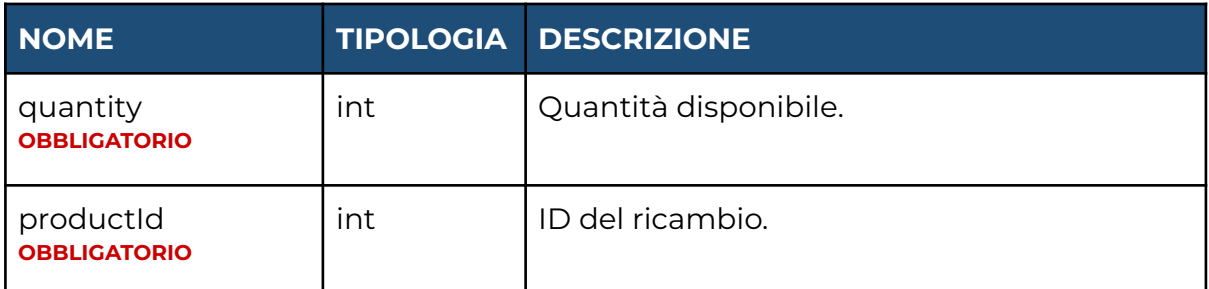

### **RISPOSTA**

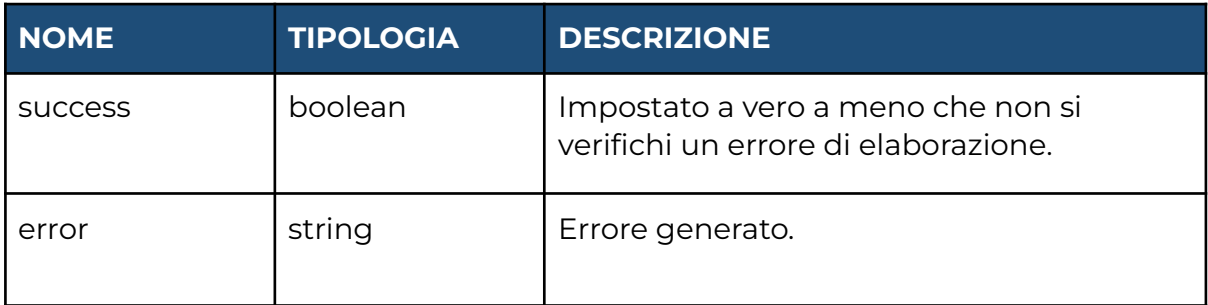

## **3. LISTA DELLE MOVIMENTAZIONI (GET)**

## **ENDPOINT**

warehouses/movements.php

## **RICHIESTA**

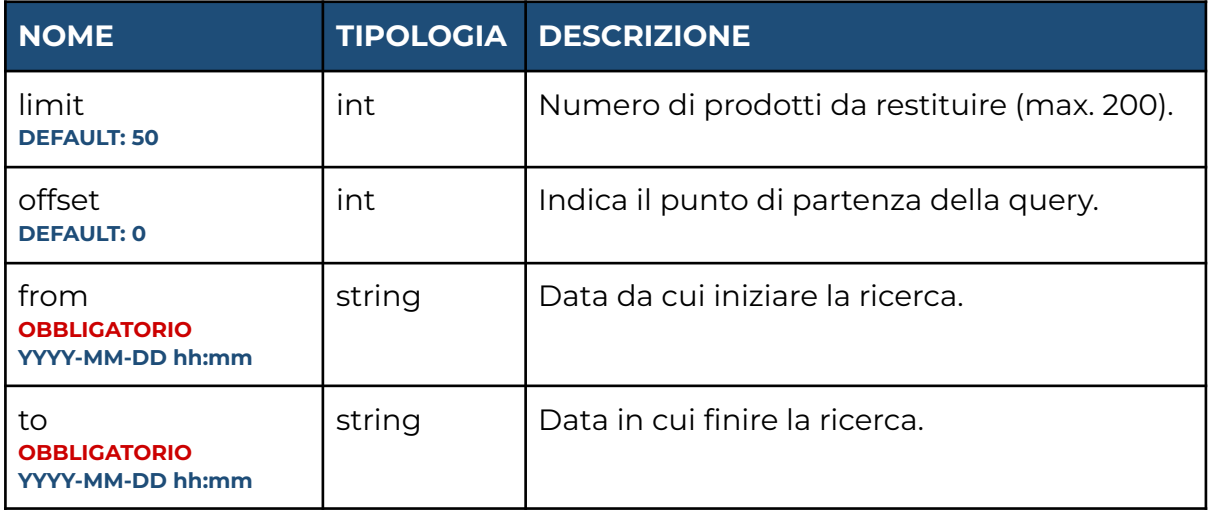

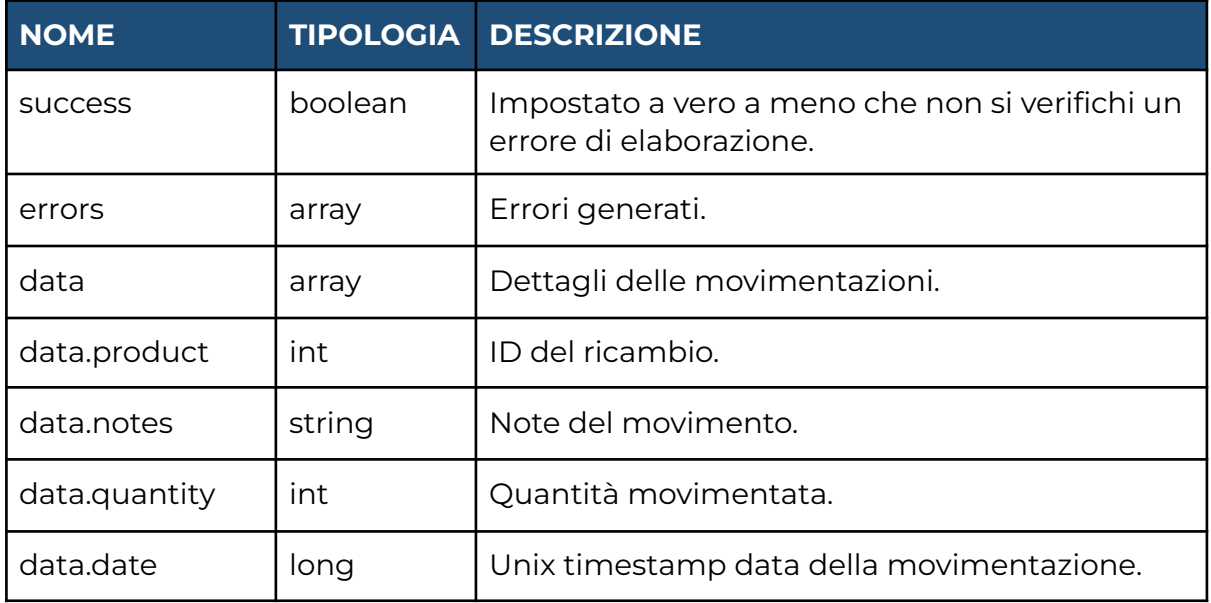

## **MEDIA**

## **1. CARICAMENTO IMMAGINE AI RICAMBI (POST)**

## **ENDPOINT**

media/items.php

### **RICHIESTA**

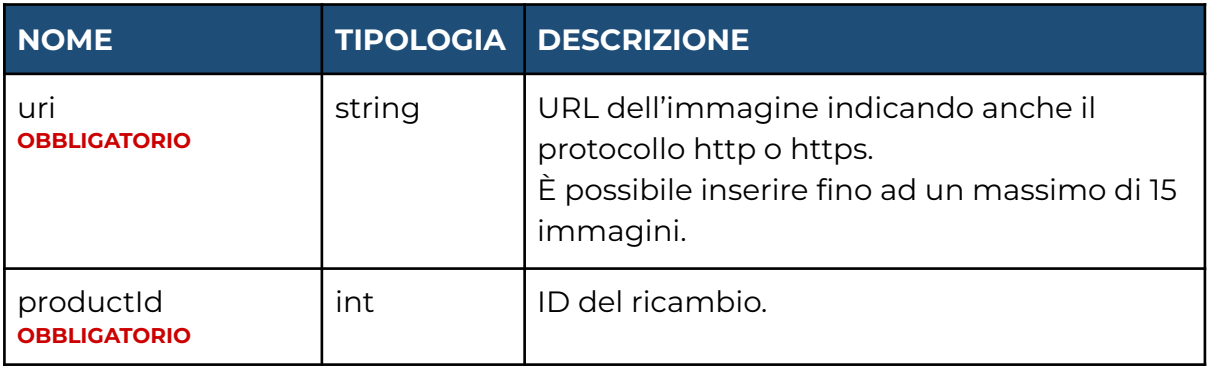

### **RISPOSTA**

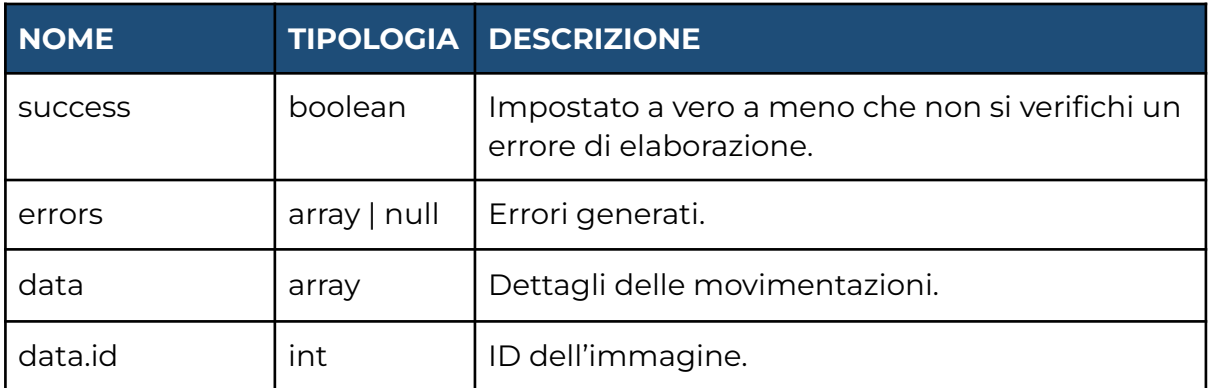

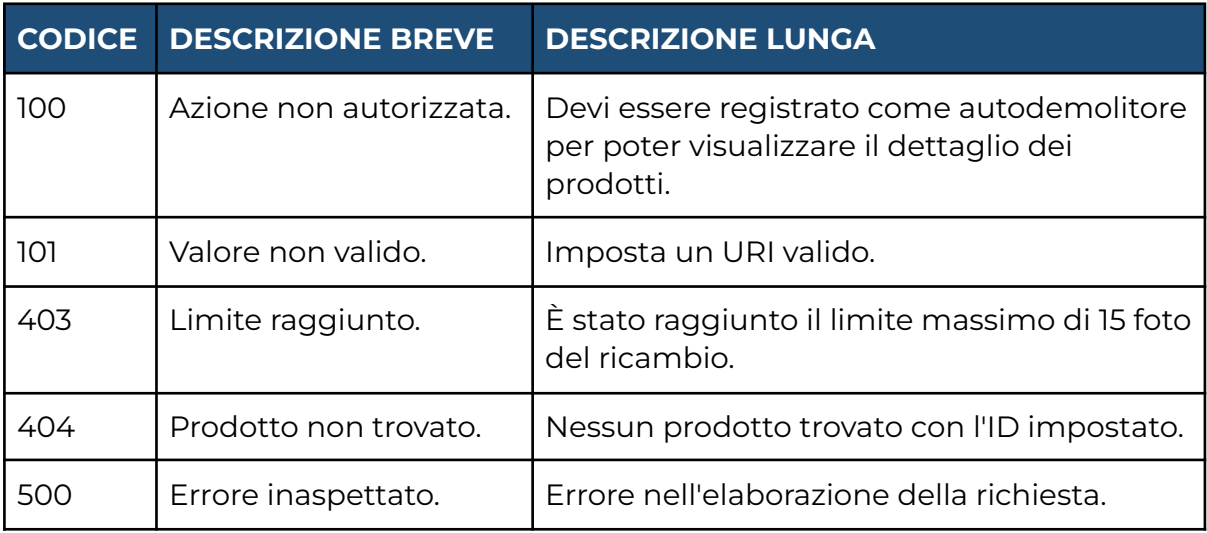

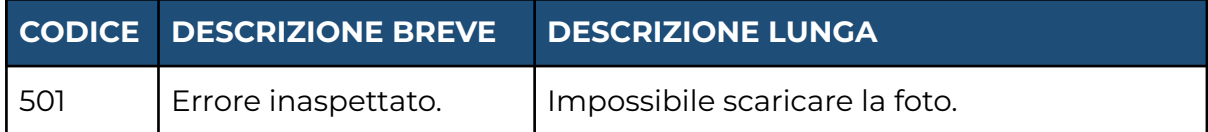

## **2. ELIMINAZIONE (DELETE)**

#### **ENDPOINT**

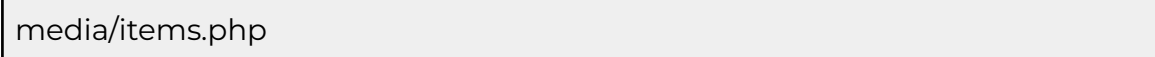

#### **RICHIESTA**

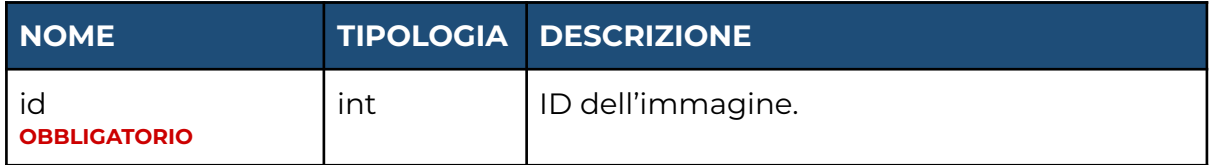

#### **RISPOSTA**

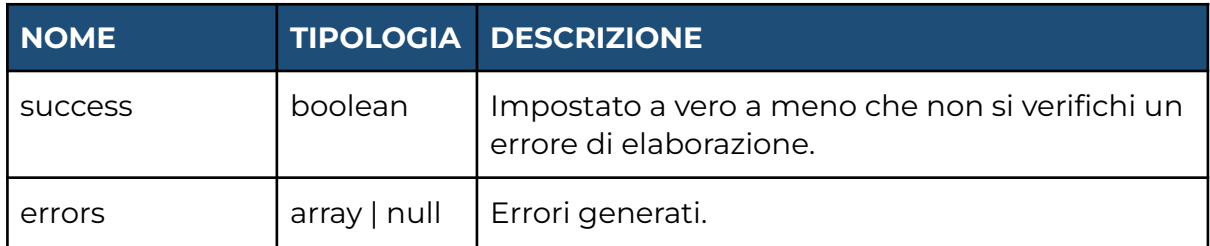

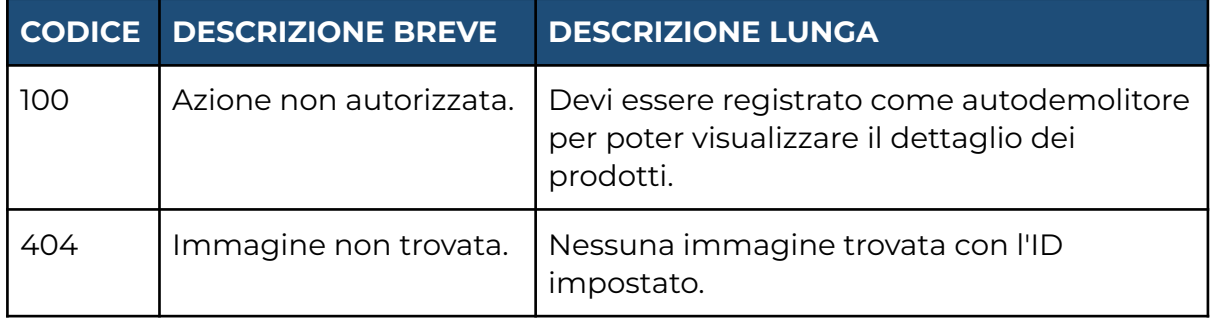

## **PROTOTIPI**

## <span id="page-24-0"></span>**1. LISTA DEI PREZZI DI SPEDIZIONE (GET)**

## **ENDPOINT**

prototypes/shippingPrices.php

## **RICHIESTA**

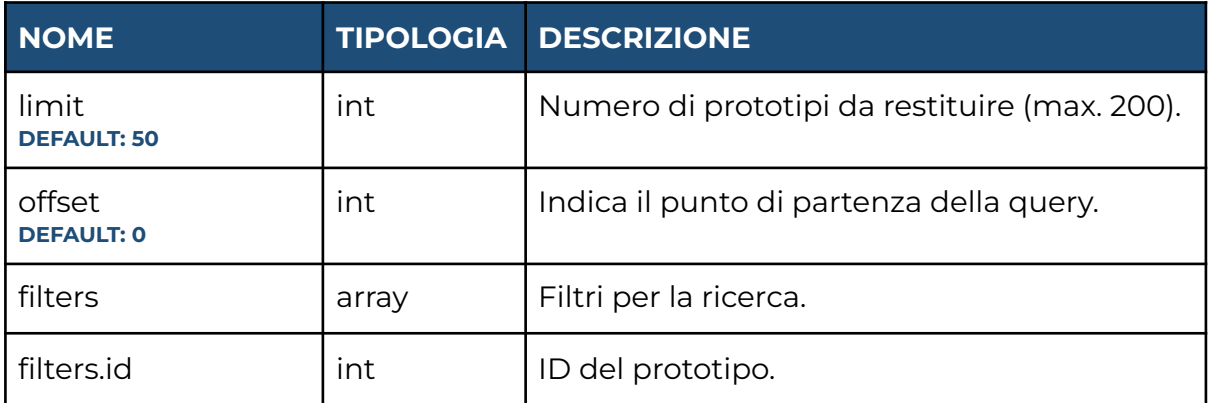

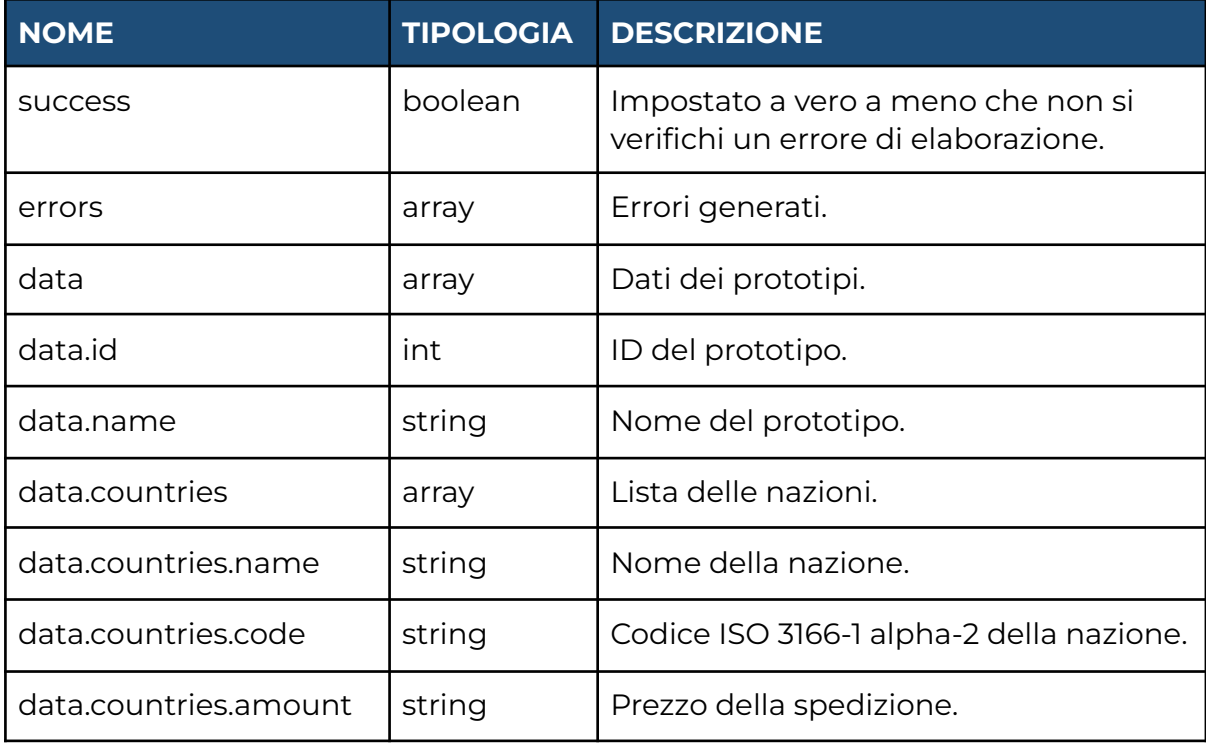